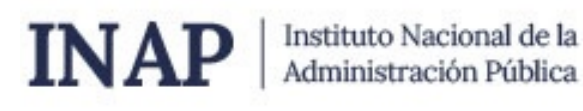

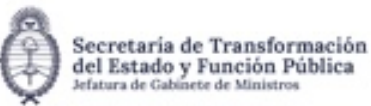

Subsecretaría de Desarrollo y Modernización del Empleo Público

# **SISTEMA NACIONAL DE CAPACITACION DISEÑO DE LA ACTIVIDAD**

#### **Nombre**

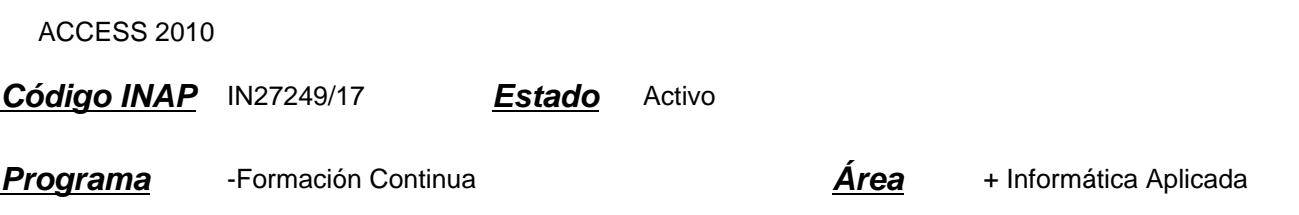

## **Fundamentación**

El uso de herramientas de informática para el trabajo en las oficinas públicas, así como en otros ámbitos de la sociedad, es actualmente indispensable para la realización más eficiente y eficaz de las tareas. Con frecuencia estas herramientas son utilizadas a partir del autoaprendizaje, con lo cual se resultan subutilizadas en relación con el potencial del que disponen. En particular, Access como sistema de gestión de bases de datos, contribuye de manera significativa a la organización y sistematización de información que se genera y utiliza en el servicio público, de modo que su aplicación en el trabajo de las oficinas puede contribuir significativamente a un mejor desempeño y a la facilitación del trabajo cotidiano del agente. Este curso permitirá mejorar la búsqueda, el manejo y presentación de la información obtenida, respetando los permisos del material en cuestión

## **Contribución esperada**

Que los participantes logren: - fortalecer sus habilidades en el uso del gestor de base de datos MS Access; - incorporar nuevas destrezas en el uso del gestor de base de datos MS Access; - acreditar sus competencias en el uso del gestor de base de datos MS Access.

## **Perfil del participante**

Este curso está destinado a los agentes y funcionarios pertenecientes a organismos de la Administración Pública que por sus funciones utilizan el gestor de base de datos como un instrumento que facilite su tarea. POr otra parte, el participante debe contar con el MS Access 2010 en su computadora de trabajo.

## **Objetivos**

Que el alumno logre, al terminar el curso, incorporar competencias en el uso de las bases de datos, como una capacidad para poder realizar sus tareas de forma más eficaz, concibiendo a ésta capacidad de manera integral, es decir, posibilitando una red de trabajo a través de diversos recursos.

## **Contenido**

MÓDULO 1: INTRODUCCIÓN A LA BASE DE DATOS

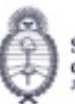

Secretaria de Transformación del Estado y Función Pública

Bases de datos. Productos y versiones. Compatibilidad entre versiones. Inicio de sesión. Cierre de sesión. Descripción de la pantalla inicial. Acciones básicas: crear, abrir, guardar, cerrar. Diferentes formas de usar las funciones. Atajos de teclado. Conjunto de objetos de la base de datos: tablas, formularios, informes, macros, módulos.

## MÓDULO 2: TABLAS

¿Qué es una tabla? Conceptos básicos para diseñar tablas. Propiedades de una tabla. Filas y columnas. Registros y campos. Campos: nombre, tipo y longitud. Sintaxis del nombre del campo. Tipos de datos básicos. Propiedades asociadas al tipo de dato. Creación de una tabla en vista diseño. Acceso a la hoja de datos. Navegación dentro de la hoja de datos. La barra de desplazamiento. Editar filas de datos.

MÓDULO 3: OPTIMIZACIÓN DE TABLAS

Optimización en la construcción de tablas. Clave primaria. Elección de clave primaria. Optimización de performance y espacio de almacenamiento.

MODULO 4: RELACIONES ENTRE TABLAS.

Relaciones entre tablas. Modificación de las tablas según el tipo de relación. Integridad referencial.

MÓDULO 5: CONSULTAS

¿Qué es una consulta? ¿Para qué se utiliza? Creación de una consulta en vista diseño. Creación de una consulta utilizando el asistente. Modificación de la consulta en vista diseño. Edición de las consultas en Vista SQL. ¿Qué es SQL? ¿Qué ventajas tiene respecto de la edición en vista diseño? Uso de comandos básicos de consultas: campos a mostrar, tablas a utilizar, relaciones entre tablas, filtro y ordenamiento. Utilización de estos comandos en vista SQL.

MÓDULO 6: FORMULARIOS

¿Qué es un formulario? ¿Para qué se utiliza? Conceptos básicos para diseñar formularios. Creación utilizando el asistente. Editar datos.

## MÓDULO 7: INFORMES

¿Qué es un informe? ¿Para qué se utiliza? Conceptos básicos para diseñar informes. Creación utilizando el asistente. Impresión de informes.

## **Estrategias metodológicas y recursos didácticos**

El docente se encargará de coordinar los foros participativos en cada tema propuesto, responder las consultas de los participantes, reforzar la explicación de los materiales de estudio presentados, presentar información actual y relevante complementaria.

Los participantes realizarán:

- actividades introductorias: presentaciones personales y cuadro de su situación laboral con respecto a la herramienta informática estudiada, lectura de material introductorio al tema, recorrido por plataforma educativa para conocer las diferentes áreas propuestas, lectura de información actual sobre el tema.

- actividades de desarrollo: ejercicios en línea reforzando contenido, actividades propuestas en los foros, elaboración de productos parciales.

- actividades integradoras: realización de un producto integrador de todas las habilidades y conocimientos adquiridos durante el curso, encuesta de satisfacción sobre el curso.

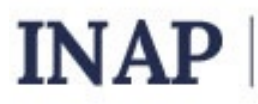

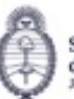

Secretaria de Transformación del Estado y Función Pública

Los participantes contarán con los siguientes recursos para llevar adelante la cursada: material de estudio seleccionado y presentado a través de la plataforma, espacios de consultas para comunicarse con el docente, buzón de tareas y áreas afines, para la presentación de trabajos prácticos semanales y/o finales a realizar.

# **Descripción de la modalidad**

Virtual tutorado.

# **Bibliografía**

Microsoft Library

# **Evaluación de los aprendizajes**

Evaluación de proceso:

- Los participantes deberán cumplir con la realización de las actividades planteadas a los largo de la cursada.
- El tutor orientará al participante durante todo el proceso de aprendizaje y podrá proponer la consulta de material adicional cuando considere que sea necesario para fijar o ampliar conceptos.
- -Se evaluarán las habilidades parciales que se vayan adquiriendo a través de los ejercicios propuestos para cada tema. Evaluación de producto:
- El participante que haya completado el total de los trabajos prácticos, consignas de participación y ejercicios parciales, aprobando los mismos en un mínimo del 80%, estará en condiciones de completar el curso con un trabajo práctico final que integrará todas las habilidades adquiridas y/o reforzadas a lo largo del curso.
- El trabajo práctico final será la elaboración de un archivo de base de datos, a modo de ejercicio que integrará los conceptos desarrollados a lo largo del curso.

Criterios de evaluación:

- Aplicación de los contenidos y habilidades desarrolladas en el curso (30%)
- Ajuste a las consignas de los trabajos requeridos por el docente (30%)
- Prolijidad de los productos presentados por el alumno (20%).
- Originalidad de los contenidos de cada presentación (20%).

# **Instrumentos para la evaluación**

Instrumentos para la evaluación del aprendizaje:

- Ejercicios y cuestionarios en línea.
- Trabajos prácticos parciales enviados a través de la plataforma.
- Trabajo práctico final de integración enviados a través de la plataforma.
- Instrumentos para la evaluación de la actividad:
- Encuesta de satisfacción realizada a cada alumno.

# **Requisitos de Asistencia y aprobación**

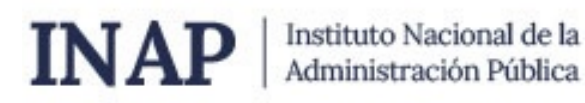

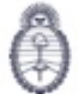

Secretaria de Transformación del Estado y Función Pública

Los participantes deberán:

- Cursar y participar en todos los módulos del curso, respetando las consignas propuestas.
- Realizar y enviar los trabajos prácticos de cada proceso en los tiempos indicados y aprobar el 80% del total de los mismos.
- Aprobar el trabajo final de integración de los conocimientos adquiridos.

## **Duración (Hs.)**

80

## **Detalle sobre la duración**

La actividad se desarrolla en el transcurso de 7 semanas.

## **Lugar**

https://campus2.inap.gob.ar/

## **Perfil Instructor**

- Experto en temas de informática aplicada, con amplio conocimiento sobre educación a distancia y de la Administración Pública Nacional.

## **Origen de la demanda**

Actividad organizada por INAP para los agentes de la Administración Pública Nacional, Provincial y Municipal.

## **Prestadores Docentes**

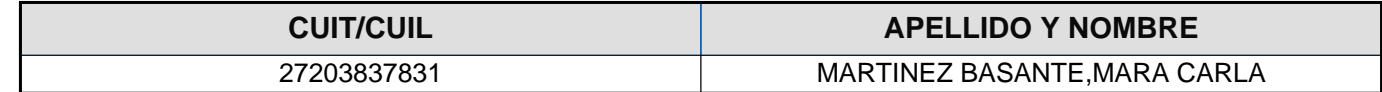